# Cheat sheet - Outlook for iOS

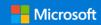

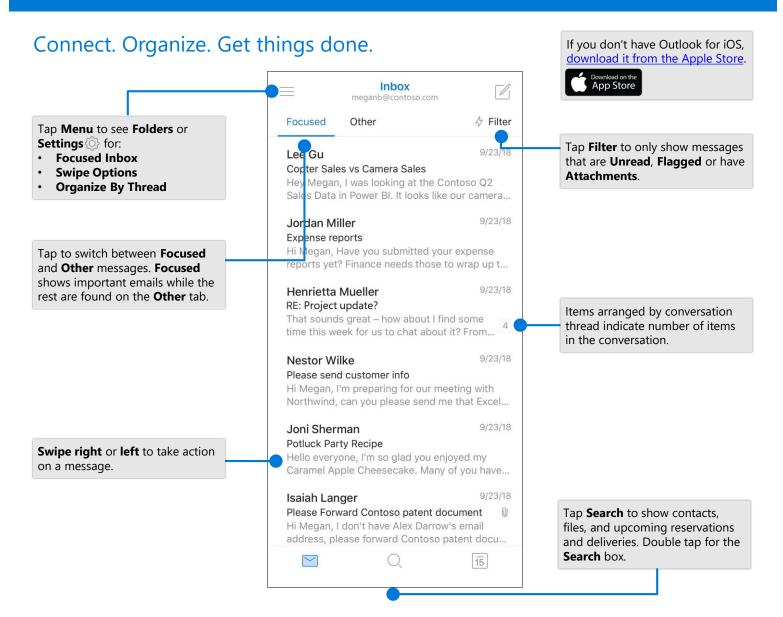

## Change settings

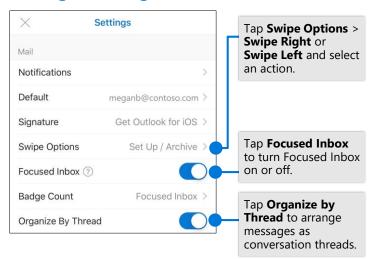

### Add a favorite folder

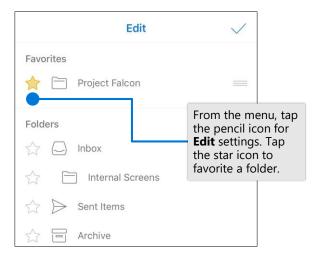

# Cheat sheet - Outlook for iOS

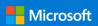

## **Find Folders**

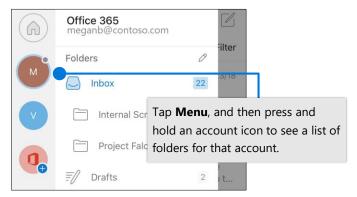

#### Attach a file from OneDrive

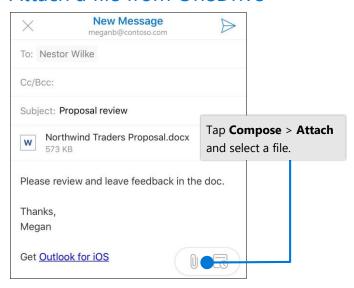

## RSVP to an invitation

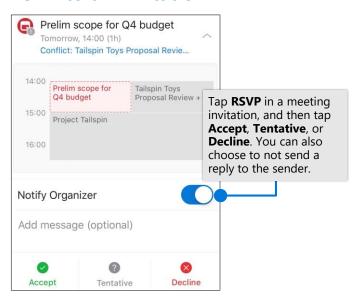

## Mark and flag messages

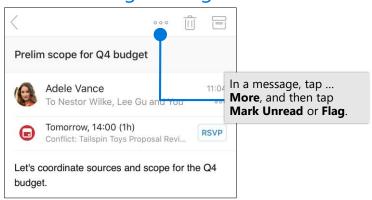

#### View contact cards

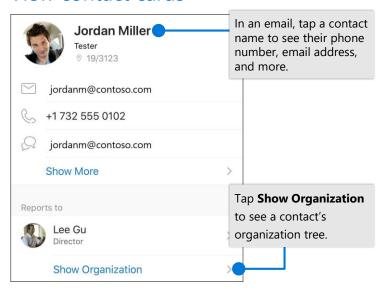

# Change calendar view

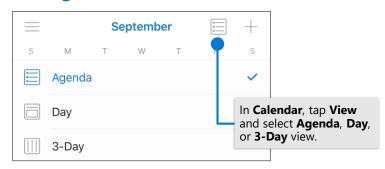